## **ISO/TS 15530-4:2008-06 (E)**

## **Geometrical Product Specifications (GPS) - Coordinate measuring machines (CMM): Technique for determining the uncertainty of measurement - Part 4: Evaluating taskspecific measurement uncertainty using simulation**

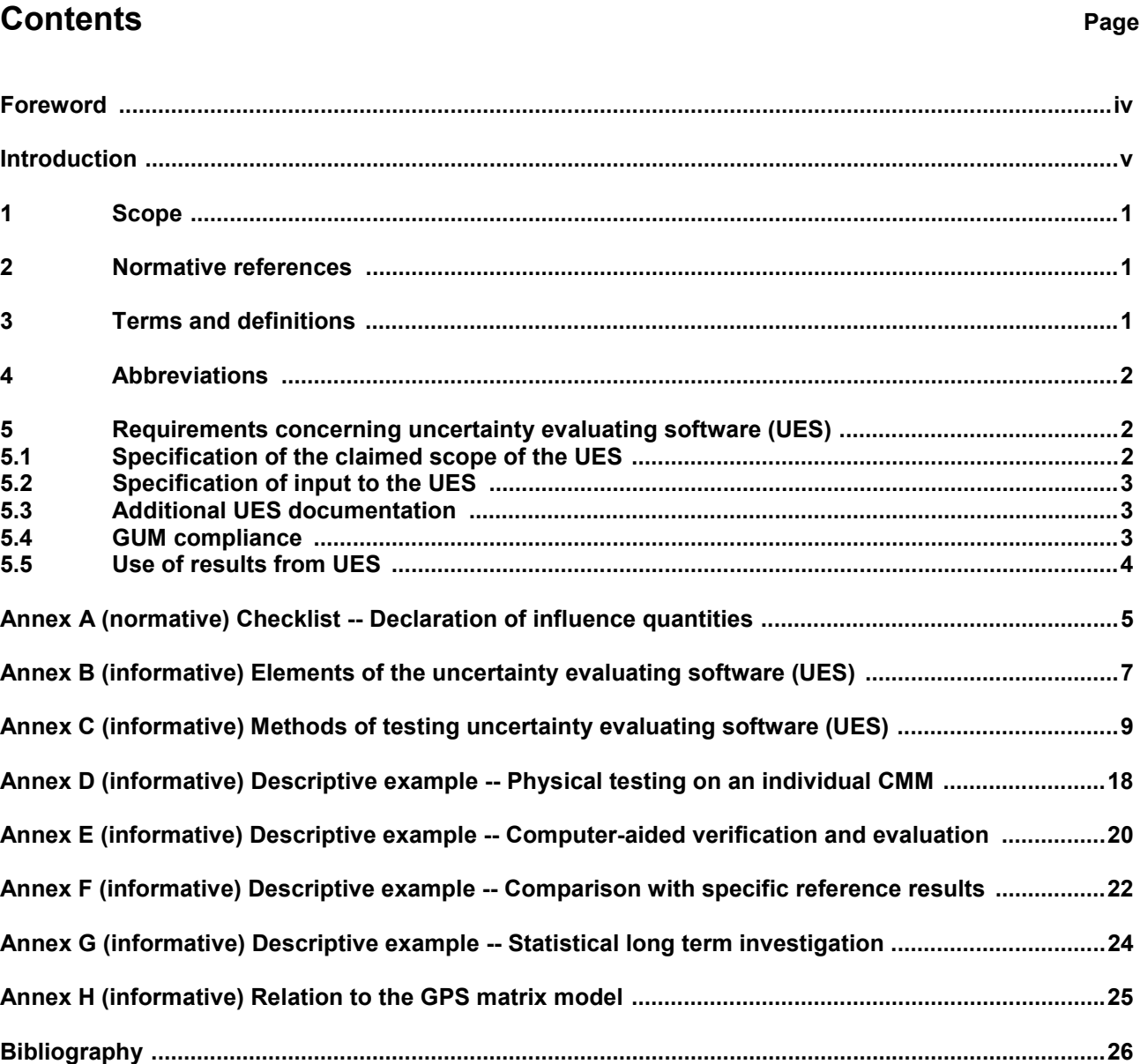